<span id="page-0-0"></span>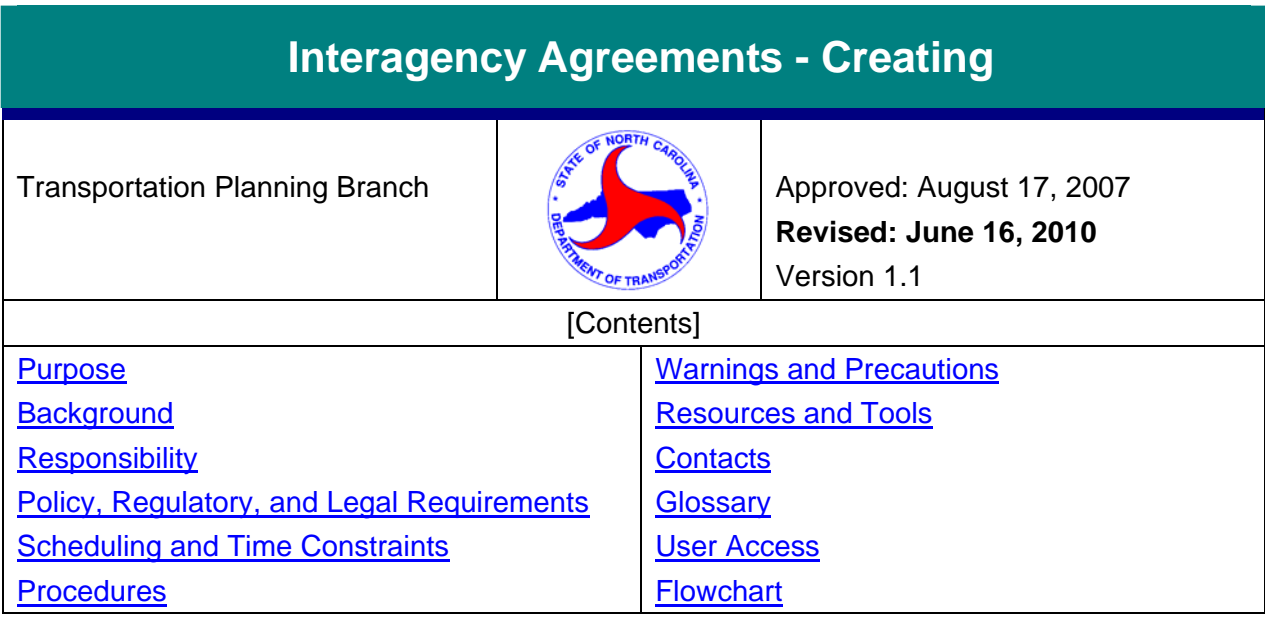

#### *Purpose*

This procedure outlines the basic steps necessary to develop an interagency agreement with a local agency. The purpose of the agreement is to reimburse agencies for expenditures incurred for special projects, or to allow agencies to reimburse the Department for expenses incurred on its behalf.

Expenses incurred by an Agency for which the Department has agreed to reimburse the Agency are handled as an accounts payable (AP) and are processed within the Transportation Planning Branch as a Contract Management Purchase Order (CMPO) using BSIP.

Expenses incurred by the Department for which an Agency has agreed to reimburse the Department are handled as an accounts receivable (AR) and are processed through NCDOT's Financial Management Division, Accounts Receivable section.

**Note**: Agreements for locally administered CMAQ projects are a type of Interagency Agreement and are covered under the "*Congestion Mitigation & Air Quality (CMAQ)"procedure*. In addition, there are other non-reimbursement interagency agreements that are developed by TPB. These will be covered by other procedures such as *MPO Model Agreement* or *Regional Model Agreement*. Reimbursable agreements for PL/STP-DA funds and RPO grants are also covered under separate procedures: "[Develop RPO Funding Agreement"](https://intranet.dot.state.nc.us/content/doh/preconstruct/tpb/manuals/RPO_Administration/RPO_Funding_Agreement/Develop_RPO_Funding_Agreement_Final.pdf); "Develop MPO Planning [Funding Agreement"](https://intranet.dot.state.nc.us/content/doh/preconstruct/tpb/manuals/MPO_Administration/PL_Agreement/Develop_PL_Agreement_Final.pdf) and, ["Programming and Implementing Projects using STP-DA Funds](https://intranet.dot.state.nc.us/content/doh/preconstruct/tpb/manuals/MPO_Administration/STP-DA_Agreement/Using_STP-DA_Funds_Final.pdf)".

# *Background*

The Transportation Planning Branch (TPB) provides funds to other agencies for planning related projects. These may include feasibility studies, travel surveys, corridor studies, regional model service bureaus, etc. In some cases, it is more expeditious for TPB to serve as the project manager and another agency would reimburse the Department for work undertaken. Such work might include CTP studies, model development work, corridor studies, etc.

# *Responsibility*

A Project Engineer is selected upon the identification of a need for an interagency agreement.

1

*The information contained in this procedure is deemed accurate and complete when posted. Content may change at any time without notice. We cannot guarantee the accuracy or completeness of printed copies. Please refer to the online procedure for the most current version.* 

# <span id="page-1-0"></span>*Policy, Regulatory, and Legal Requirements*

In order for the Department to reimburse another state or local agency for work, there must be an Interagency Agreement in place signed by the State Highway Administrator.

# *Scheduling and Time Constraints*

The NC BOT must approve the agreement prior to it being executed (signed by local agency and NCDOT).

If Agreement is an accounts payable agreement, it must be entered in BSIP (see the "[Contract](https://intranet.dot.state.nc.us/content/doh/preconstruct/tpb/manuals/Miscellaneous/Contract_Admin_Entering_Contracts/Entering_Contracts_SAP_FINAL.pdf)  [Administration – Entering Contracts](https://intranet.dot.state.nc.us/content/doh/preconstruct/tpb/manuals/Miscellaneous/Contract_Admin_Entering_Contracts/Entering_Contracts_SAP_FINAL.pdf)" procedure) and released prior to giving the local agency the notice to proceed.

#### *Procedures*

This procedure is applicable when the need is identified to reimburse another agency for planning work, or when NCDOT-TPB will be performing planning work and will be reimbursed for a portion of that work by a local agency.

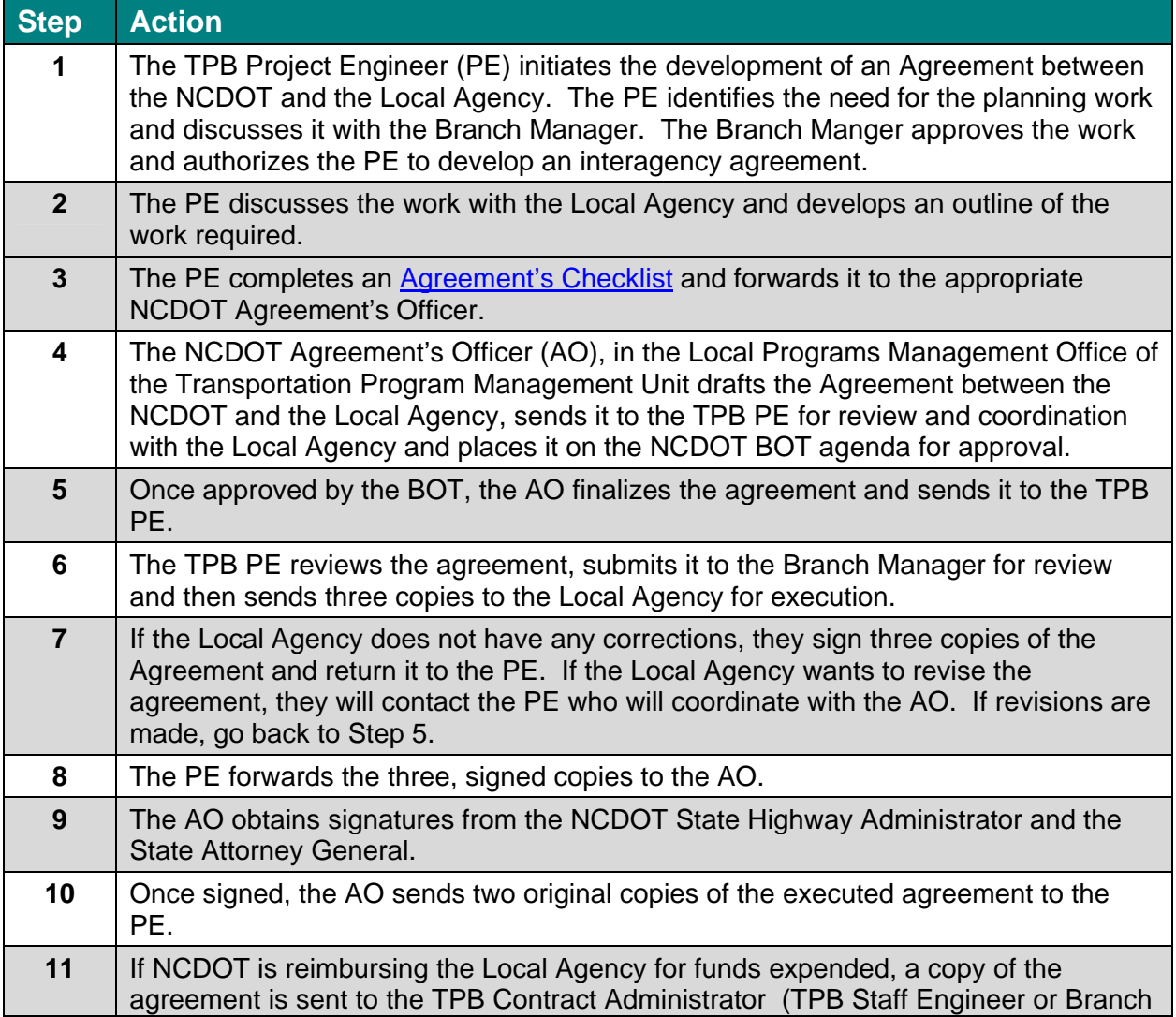

*The information contained in this procedure is deemed accurate and complete when posted. Content may change at any time without notice. We cannot guarantee the accuracy or completeness of printed copies. Please refer to the online procedure for the most current version.* 

<span id="page-2-0"></span>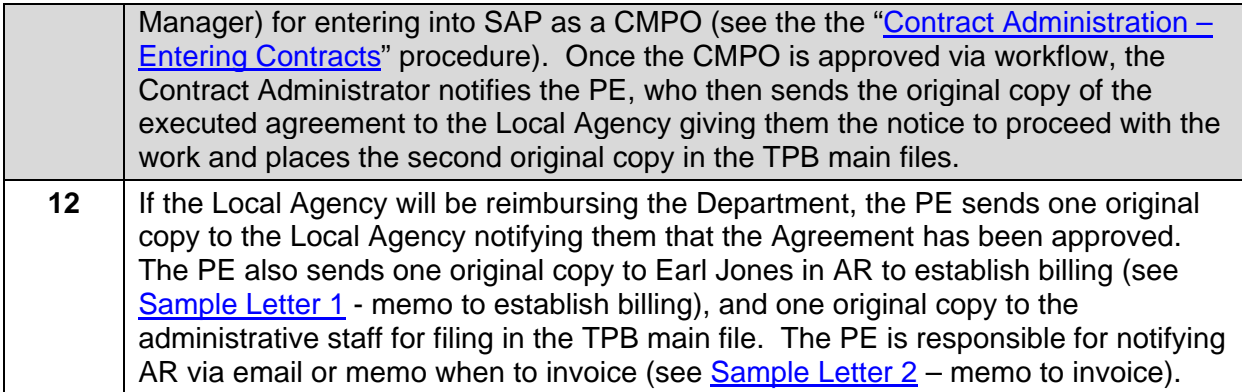

# *Warnings and Precautions*

Approval to enter into the Agreement must be approved by the North Carolina Board of Transportation prior to execution by the State Highway Administrator.

#### *Resources and Tools*

[Interagency Checklist 09](https://intranet.dot.state.nc.us/content/doh/preconstruct/tpb/manuals/General_Processes/Interagency_Agreements/Agreement_Checklist-09.doc) [Sample Interagency Agreement](https://intranet.dot.state.nc.us/content/doh/preconstruct/tpb/manuals/General_Processes/Interagency_Agreements/Sample_InterAgency_Agreement.pdf) [Sample Letter – Notice to Proceed](https://intranet.dot.state.nc.us/content/doh/preconstruct/tpb/manuals/General_Processes/Interagency_Agreements/Sample_NoticetoProceed.pdf) [Sample Letter 1](https://intranet.dot.state.nc.us/content/doh/preconstruct/tpb/manuals/General_Processes/Interagency_Agreements/Letter_1_Est_Billing.pdf) – Memo to AR to Establish Billing [Sample Letter 2](https://intranet.dot.state.nc.us/content/doh/preconstruct/tpb/manuals/General_Processes/Interagency_Agreements/Letter_2_Invoice.pdf) – Memo to AR to Invoice

#### *Contacts*

- For suggestions to change this procedure contact: Elena Talanker (919) 733-4705
- For questions about performing this procedure contact: Mike Bruff (919) 733-4705

# *Glossary*

Accounts Payable (AP) Accounts Receivable (AR) Agreement's Officer (AO) Business Systems Improvement Project (BSIP) Contract Management Purchase Order (CMPO) Project Engineer (PE) Local Agency – includes municipality, county, other state agency (e.g., DENR, DAQ, NCSU-ITRE, etc.), other state, or Council of Government.

#### *User Access*

Restricted NCDOT, FHWA, MPO, RPO, Consultants, etc.

#### <span id="page-3-0"></span>*Record of Revision*

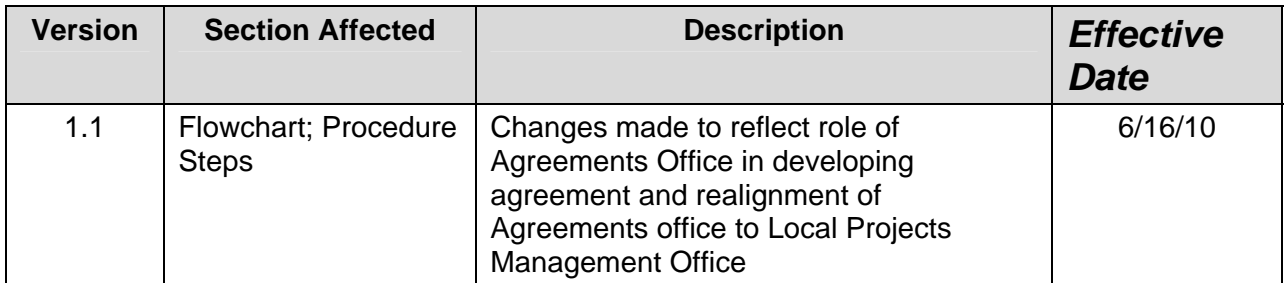

#### *Flowchart*

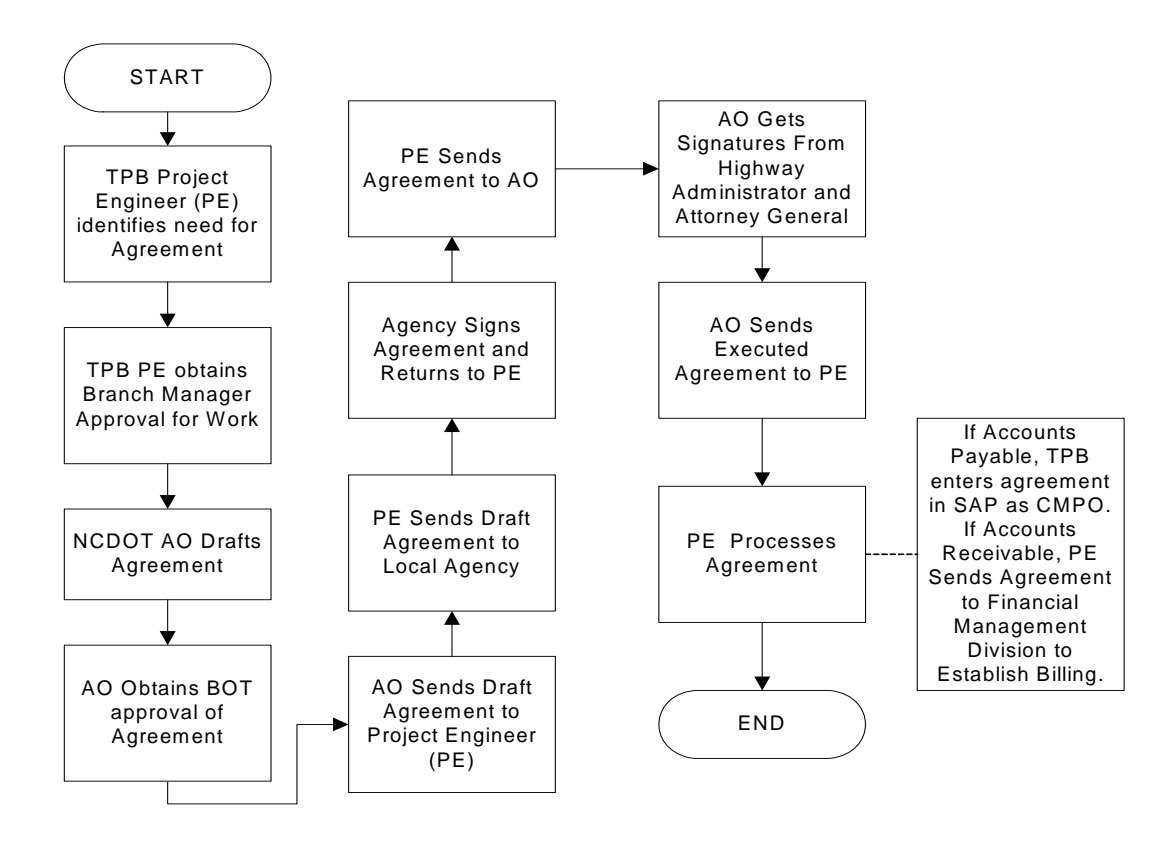

#### **Complete Agreement with Local Agency**

*The information contained in this procedure is deemed accurate and complete when posted. Content may change at any time without notice. We cannot guarantee the accuracy or completeness of printed copies. Please refer to the online procedure for the most current version.*